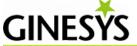

## Hardware / Operating System Requirements

| Component        | Server Minimum                              | Workstation Minimum                          |
|------------------|---------------------------------------------|----------------------------------------------|
| Processor        | Quad-core x64 architecture 2.8 GHz CPU      | Dual-core x64 / x86 architecture 2.0 GHz CPU |
| Memory           | 8-GB RAM                                    | 4 GB RAM                                     |
| Hard disk        | 200 GB or more of available hard disk space | 50 GB or more available hard disk space      |
| HDD count        | Minimum 2 same capacity HDD                 | 1 nos.                                       |
| UPS              | Online UPS with 30 minutes backup           | Offline UPS with 15 minutes backup minimum   |
| Operating System | Windows Server 2008 R2                      | Windows 7 (Service Pack 1)                   |
| Internet         | 2 mbps stable connection                    | Nil                                          |

## **Important Notes**:

- 1. Above requirements are the minimum requirements for a 3-5 user typical workload.
- 2. Actual requirements may vary based on your product configuration, high availability requirements and work load.
- 3. Running GINESYS on less than minimum system configuration will have adverse effects on performance.
- 4. It is recommended to run GINESYS on good quality branded servers and not on assembled servers.
- 5. Desktop operating systems are strictly not supported on Server.
- 6. Lower versioned operating systems than mentioned for Server and Workstation are strictly not supported. E.g. Windows 2003, Windows 2008 on Server, Windows XP/Vista on desktop will not be supported.
- 7. Service packs and updates as released by Microsoft from time to time should be updated on systems on a regular basis
- 8. Anti-Virus and Network Security software if installed on the server will have to be configured and maintained by the customer so that necessary communications to and from GINESYS Server is allowed. GINESYS support if anticipates that any issue is being caused by such third party software may request the client to uninstall the concerned software while working on the ticket.
  - List of communications to and from GINESYS Server
  - a. OUTBOUND to Web Database (hosted by Customer or GINESYS) typically on TCP Port 1443
  - b. OUTBOUND to GSL Licensing Server (license.ginesys.in) typically on HTTP Port 80
  - c. OUTBOUND to GSL Usage Statistics Server (customerapi.ginesys.in) typically on HTTP Port 80
  - d. OUTBOUND to GSL Patch Update Server (update1.ginesys.in / update2.ginesys.in) on ACTIVE Mode FTP port 21
  - e. INBOUND to GINESYS Application Server on IIS typically on HTTP Port 80 (for Web Application)
  - f. INBOUND to GINESYS Application Server for accessing application from File Share on TCP Port 445, 139
- 9. A steady internet connection is required for smooth operations and also remote support from GINESYS. Please note that support ticket will be kept on hold unless a steady 2 mbps connection is provided.

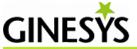

## Software Requirements

| Component                                                     | Installation Process                  | Server / Workstation / Both |
|---------------------------------------------------------------|---------------------------------------|-----------------------------|
| GINESYS                                                       | GINESYS Installer / No Manual install | Server                      |
| Oracle 12c Standard Edition                                   | Manual install                        | Server                      |
| Microsoft .NET Framework 4.5                                  | GINESYS Installer / Manual install    | Both                        |
| Oracle Data Access Components (ODAC) 12c (version 12.1.0.2.1) | GINESYS Installer / Manual install    | Both                        |
| Internet Information Services (IIS) Server 7.5 or above       | GINESYS Installer / Manual install    | Server                      |
| SAP Crystal Reports Runtime 13 version 13.0.8 or above        | GINESYS Installer / Manual install    | Both                        |
| SQL Server 2012 Native Client                                 | GINESYS Installer / Manual install    | Server                      |
| SQL Server 2012 CLR Types                                     | GINESYS Installer / Manual install    | Server                      |
| SQL Server 2012 Shared Management<br>Objects                  | GINESYS Installer / Manual install    | Server                      |
| SQL Server 2012 Command Line Utilities                        | GINESYS Installer / Manual install    | Server                      |